Plan :

Introduction :

- Fondements et principe de la méthode de l'imputation rationnelle des charges fixes

A- L'effet du niveau d'activité sur le coût

- 1- Charges fixes
- 2- Charges variables
- 3- Intérêts de la méthode
- B- Principe de la méthode
	- 1- Définition du coefficient d'imputation rationnelle
	- 2- La démarche de la méthode
	- 3- La différence d'imputation rationnelle
	- 4- Limites de la méthode

#### **Introduction :**

L'un des objectifs de la comptabilité analytique est de calculer les coûts. La connaissance des coûts et de leur évolution est un outil de décision permettant de parer les risques de dérapage.

Le coût de revient d'un produit dépends des charges variables qui lui sont imputées et d'une partie des charges fixes, d'autant plus faible que l'activité est élevée.

Ainsi pour une structure donnée, le coût de revient diminue lorsque l'activité augmente et s'accroît lorsque l'activité baisse. L'analyse des coûts complets s'avère délicate pour des activités saisonnières.

Dans le système classique (cout complet), on ne tient pas compte du volume d'activité de l'entreprise, ni de celui des centres d'analyse : toutes les charges fixes sont imputées au produits, quelque soit le volume, ce qui aboutit à accroitre les couts unitaires lorsque l'entreprise ou le centre concerné sont en sous-activité, et inversement en cas de suractivité.

La méthode de l'imputation rationnelle des charges fixes permet de calculer les coûts de revient complets des produits indépendants des variations du niveau d'activité, en éliminant l'influence de la sous activité ou de la suractivité lors de l'imputation des charges fixes.

La méthode de l'imputation rationnelle des charges fixes est abordée a travers ses principes, son processus de mise en œuvre incluant la méthode de calcul et une analyse des intérêts et limites avant de sa mise en application a travers l'étude de cas.

## **I- Fondements et principe de la méthode de l'imputation rationnelle des charges fixes**

#### **A- La relation coût niveau d'activité (l'effet du niveau d'activité sur le coût)**

Il est utile, en comptabilité de gestion, de faire une distinction entre les charges variables dites opérationnelles et les charges fixes dites charges de structure.

#### 1- Charges fixes

Les charges fixes ou de structure sont des charges liées à l'existence de l'entreprise et donc a sa capacité de production quelque soit son niveau d'activité. Ces charges sont stables et indépendantes du niveau d'activité même quand l'entreprise n'a pas de chiffres d'affaires. Par contre, Les charges fixes unitaires évoluent par rapport au niveau d'activité. La figure 1 permet d'apprécier l'indépendance des charges fixes par rapport au niveau d'activité d'une entreprise, la figure 2 montre l'évolution des charges variables unitaire par en fonction du niveau d'activité.

Exemple de charges fixes : les primes d'assurance, le loyer, les salaires, amortissement d'une machine destinée a la production…

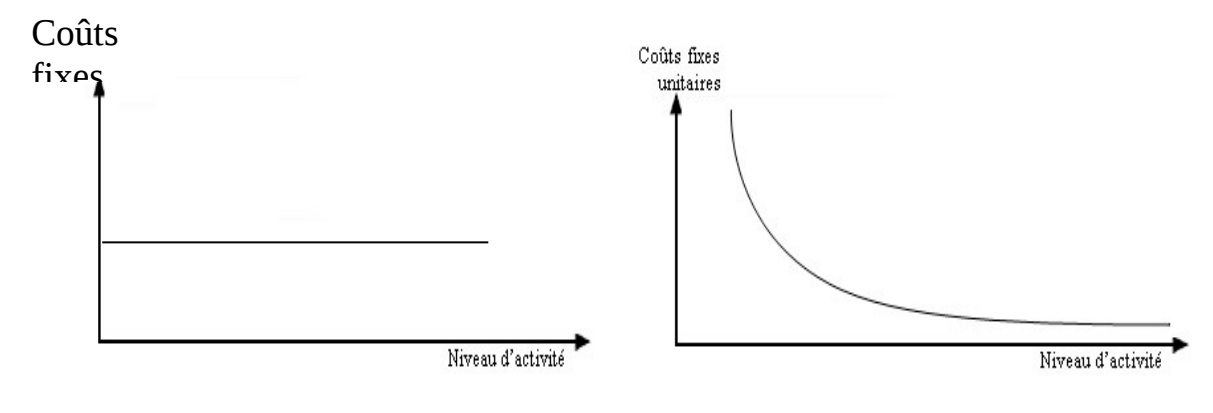

Figure 1 Figure 2

2- Charges variables :

Les charges variables évoluent en fonction du niveau d'activité de l'entreprise et sont proportionnelles à celui-ci. Par contre les charges variables unitaires sont fixes par rapport au niveau d'activité.

Exemple de charges variables : main d'œuvre, matière première…

Les deux figures suivantes permettent de constater l'évolution des charges variables par rapport au niveau d'activité (figure 3) et de remarquer que les charges variables unitaires sont constantes par rapport au niveau d'activité (figure 4).

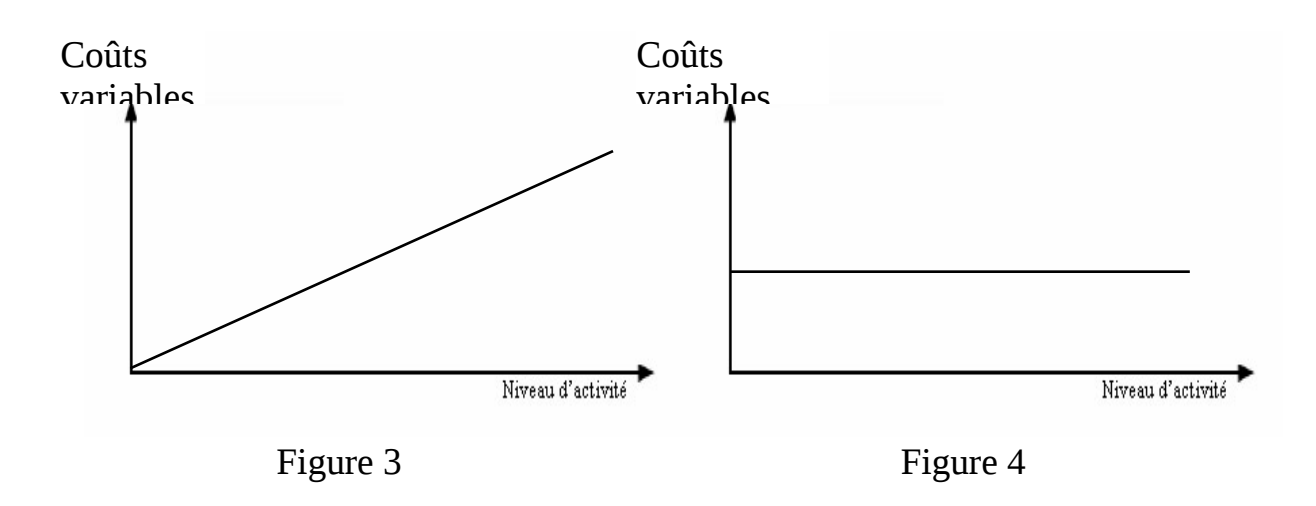

Le coût complet constaté absorbe toutes les charges de l'entreprise, fixes soient-elles ou variables, quel que soit le niveau d'activité.

Dans l'optique de la variation du niveau d'activité les charges fixes ont une répercussion sur le calcul des coûts unitaires des produits, ces charges fixes restant constantes, les coûts unitaires diminuent lorsque le niveau d'activité augmente (figure 2).

L'incidence du niveau d'activité sur les coûts a pour conséquence :

- obscurcir l'analyse : on ne connaît pas la réelle profitabilité des produits

- compliquer certaines décisions comme le choix du prix d'après des coûts unitaire fluctuants.

- rendre opaque l'appréciation des performances : on ne peut juger le responsable d'un atelier de production dont les coûts unitaires croissent en raison d'une baisse du niveau d'activité.

- fausser l'évaluation des stocks de produits ces stocks seront surévalués lorsqu'il y a sous activité ce qui aura pour conséquence d'accroître le résultat de l'entreprise.

Donc en cas de suractivité ou de sous activité la méthode des coûts complets donne des coûts unitaires différents du coût unitaire normal. D'où l'intérêt de la méthode de l'imputation rationnelle pour éliminer les différences du coût unitaire dues aux variations de l'activité.

3- Intérêts de la méthode :

Les intérêts de la méthode d'imputation rationnelle sont les suivants :

La méthode de L'imputation rationnelle permet l'obtention de résultats indépendamment du niveau d'activité :

Elle permet d'obtenir des couts unitaires constants de chaque produit de l'entreprise, indépendamment du niveau d'activité, et donc comparables d'une période à l'autre à condition de gestion inchangée.

Rends les couts de revient comparables entre entreprises ayant des volumes de production différentes.

# Une décomposition des couts distinguant les facteurs d'influence :

L'avantage majeur réside dans la possibilité de décomposer les couts en partie fixe et partie variable, d'isoler la partie dépendante de l'activité et ainsi mesurer l'efficacité des centres de responsabilité.

Fixer les prix de vente :

Les couts sont mieux adaptés à la décision commerciale que les couts réels :

 L'obtention d'un cout de revient corrigé des variations d'activités saisonnières constitue une référence pour la fixation des prix -notamment a long terme- ainsi qu'aux décisions de sous-traitance.

Supprime le risque d'erreur de responsables commerciaux pour l'établissement de devis notamment en cas de sous-activité due à la mévente.

Une des techniques de pilotage :

La possibilité de comparer couts réels et couts d'imputation rationnelle permet d'observer des bonis de suractivité ou de couts de sous-activité. Une utilisation des capacités de l'entreprise qui s'écarterait de l'activité normale met en évidence, en cas de sous-activité, la nécessité d'agir pour atteindre l'activité standard annuelle et couvrir les charges fixes. La méthode, grâce à la réflexion sur les niveaux d'activité considérés comme « normaux », constitue une première approche des couts standards et d'analyse des écarts.

#### **B- Principe de la méthode :**

Avec la méthode des coûts complets lorsque le niveau d'activité augmente les coûts unitaires tendent à diminuer puisque les charges fixes vont se répartir sur un plus grand nombre d'articles. On aura le cas inverse lorsque le niveau d'activité baisse (figure 2).

Pour corriger cette situation il faut neutraliser les charges fixes à travers la méthode d'imputation rationnelle. C'est une méthode que l'on peut considérer comme méthode à mi-chemin entre la méthode des coûts complets et celle des coûts partiels.

L'imputation rationnelle des charges fixes est donc un correctif recommandé d'apporter au calcul des coûts dits « réels ».

« Ce correctif consiste à rendre le coût des unités d'œuvre ou de production indépendant du degré d'activité et à faire apparaître distinctement l'incidence de cette variation d'activité sur les résultats. »

La méthode d'imputation rationnelle permet de calculer des coûts de revient complets d'un produit indépendamment des variations du niveau d'activité (cas des entreprises dont l'activité est saisonnière) en éliminant l'influence de la suractivité ou de la sous activité. En d'autres mots, cette méthode consiste à ne faire supporter au coût du produit qu'une fraction des frais fixes proportionnelle a l'activité réalisée. Pour se faire nous devons définir un coefficient d'imputation rationnelle

1- Définition du coefficient d'imputation rationnelle :

Quand l'activité enregistre des variations, il n'est pas possible d'imputer les charges fixes ''telles quelles''. Afin de filtrer l'incidence du niveau d'activité sur les charges fixes, il est nécessaire de définir un niveau d'activité normal correspondant aux conditions d'exploitation habituelles dans l'optique de calculer le coefficient d'imputation rationnelle.

Le coefficient d'imputation rationnelle (CIR) ou taux d'activité se définit comme le quotient de l'activité réelle (ou constatée) et de l'activité normale (ou standard).

> Activité Réelle  $CIR =$ Activité Normale

Pour la période déterminant le coefficient d'imputation rationnelle celui-ci est égal à 100% puisque l'activité réelle est égale à l'activité normale. Il n'y a pas lieu de corriger le coût de revient obtenu.

En conséquence, lorsque l'activité réelle est inférieure à l'activité normale, les frais fixes imputés sont inférieurs aux frais fixes réels. La différence due à la sous activité s'appelle "coût de sous activité". Inversement (activité réelle supérieure à l'activité normale), on parlera de "boni de suractivité".

Ce coefficient est utilisé comme coefficient de pondération pour imputer les charges fixes.

 L'activité peut être mesurée selon le cas en nombre de produits fabriqués ou en nombre d'unités d'œuvre.

-Si le coefficient d'imputation rationnelle est inférieur à 1 (CIR < 1) nous sommes en sous activité.

-Si le coefficient d'imputation rationnelle est supérieur à 1 (CIR  $>$  1) nous sommes en suractivité.

#### 2- La démarche de la méthode :

Quatre étapes principales peuvent être distinguées :

Isoler les charges fixes (CF) de l'ensemble des charges :

La première étape consiste à distinguer au sein de chaque centre d'analyse, les charges variables et les charges fixes. Cette distinction n'est pas si évidente et présuppose de définir un critère de variabilité.

Déterminer le coefficient d'imputation rationnelle (CIR) :

L'imputation des charges fixes est réalisée par rapport au niveau d'activité considéré comme normal par l'entreprise, cette activité standard est soit théorique (déterminée par la capacité de production par exemple), soit réelle (la moyenne mensuelle de l'activité de l'année précédente, par exemple), soit encore prévisionnelle. Les charges fixes sont imputées selon le rapport entre activité réelle, constatée de la période, et l'activité définie comme normale.

 $CIR = AR/AN$ 

Calculer les charges fixes imputées :

Ces charges fixes imputées (CFi) sont calculées en multipliant les charges fixes réelles (CFr) par le coefficient d'imputation rationnelle (CIR).  $CFi = CFr$ . CIR

Calculer la différence entre les charges fixes imputées et les charges fixes réelles.

#### 3- La différence d'imputation rationnelle

La différence d'imputation rationnelle :

Il ya donc une différence entre les charges fixes réelle et les charges fixes imputées rationnellement. Cette différence est égale à :

 $\triangle$  IR = CFr - CFi

 $= CFr - CFr$ .CIR

 $\Delta$  IR = CF (1 – CIR)

 Dans le cas d'une situation de sous-activité, cette différence exprime le coût de sousactivité. Ce coût exprime qu'une partie des charges fixes n'est pas "absorbée" ou "couverte" du fait d'un trop faible nombre de produits (ou d'unité d'œuvre en cas de charges fixes indirectes) par rapport à la situation normales. On dit que l'entreprise qui a supporté ce coût est en situation de chômage qui lui a coûté un surcoût exprimé par une différence positive entre les charges fixes réelles et les charges fixes imputées.

Dans le cas d'une suractivité, on dégagerait un gain de suractivité apparaissant comme une valeur négative de la différence d'imputation rationnelle

On peut représenter la différence d'imputation rationnelle en fonction de l'activité réelle, par le schéma ci-dessous :

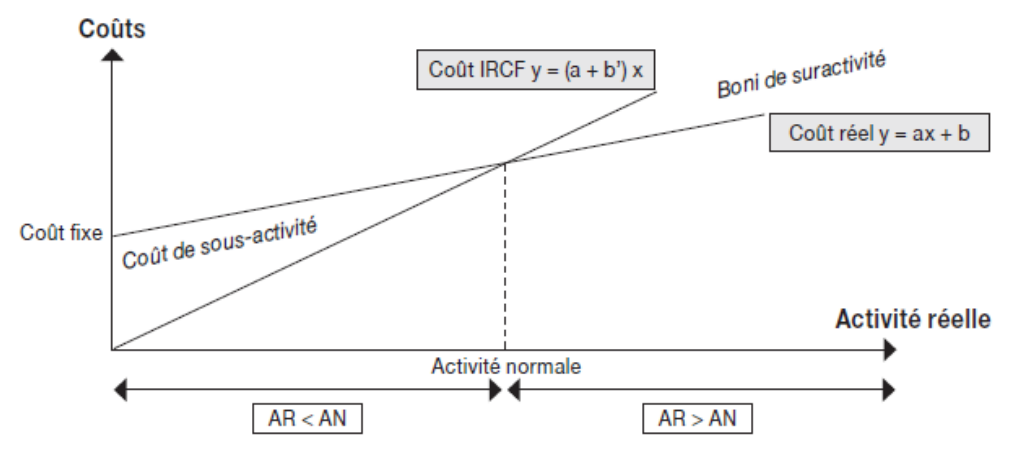

REPRÉSENTATION COMPARÉE DU COÛT RÉEL ET DU COÛT AVEC IRCF.

#### NB :

 A la limite, si l'activité réelle est nulle (en période de grève ou de rupture des approvisionnements, par exemple) le coût de la sous-activité est égal à la totalité des charges fixes qui ne sont pas couvertes.

4- Limites de la méthode :

L'imputation rationnelle des charges fixes présente cependant des inconvénients :

Les inventaires permanents de fin de période ne sont pas évalués à leur valeur réelle :

 -ils sont sous-estimés si l'activité réelle est inférieure à l'activité normale (ils ne comprennent qu'une partie des charges fixes) ;

 -ils sont surestimés si l'activité réelle est supérieure à l'activité normale (ils comprennent plus de charges fixes qu'il n'y en a eu en réalité).

Les inventaires permanents de fin de période devront donc être ramenés à leur valeur réelle.

En effet, si la méthode de l'imputation rationnelle est assez simple dans ses principes, les difficultés apparaissent lorsqu'il s'agit de la mettre en œuvre ;

 -Le coefficient d'imputation rationnelle est-il commun à tous les centres ou spécifique à chacun d'entre eux ?

 - Qu'entend-on par « activité normale »? Une moyenne issue du passé, une prévision, le potentiel maximum du centre ou un potentiel plus réaliste ?

 On peut dire que le point délicat dans la méthode de l'imputation rationnelle est le choix du niveau d'activité considéré comme normal. Donc toute la méthode repose sur la notion d'activité normale; mais comment la définir ?

Il existe à ce niveau trois types de méthodes pour la déterminer :

Par référence au passé :

On peut par exemple faire la moyenne de l'activité réelle des douze derniers mois (moyenne mobile). Le défaut de cette méthode est de négliger la croissance: l'activité normale serait sous-estimée en cas de croissance forte.

Par référence aux prévisions :

On peut considérer comme activité normale l'activité qui correspond à l'activité prévisionnelle, telle qu'elle résulte du volume des ventes possible, cette activité prévisionnelle peut être déterminée selon deux horizons :

A court terme l'activité retenue comme normale correspond à celle qui est nécessaire pour satisfaire les volumes de vente prévisionnelle de l'exercice et varie par conséquent d'un exercice a l'autre.

A moyen terme l'activité retenue comme normale est déterminée sur la base des prévisions des ventes sur plusieurs années, de telle sorte que les fluctuations d'activité « normale » soient nivelées.

Par référence à une capacité normale :

On peut considérer comme activité normale l'activité correspondant au potentiel de l'entreprise, c'est-à-dire celle qui résulte de ces capacités de production : l'activité normale sera alors l'activité potentielle ; encore a-t-on le choix si on retient cette solution, entre :

L'activité qui correspond à la capacité théorique supposant une utilisation continue et un rythme constant des équipements ;

L'activité qui correspond à la capacité réelle, inferieure à la capacité théorique, généralement de 15% a 25%, qui tient compte des interruptions inévitables dues notamment a l'entretien, aux réparations, aux réglages, aux temps de mise en train, aux absences, aux inventaires ; aux grèves, etc.

 Ces différentes critiques nous emmènent à envisager d'autres méthodes d'analyse des coûts : la méthode des coûts partiels.

## **Conclusion** :

Les couts fixes unitaires évoluent en fonction du niveau d'activité, ce qui a pour conséquence de fausser le calcul de couts.

Lorsque les ventes d'une entreprise sont susceptibles de fluctuer sensiblement (cas des entreprises dont l'activité est saisonnière), il est indispensable de corriger les couts de revient de l'incidence du niveau d'activité. C'est l'objectif de la méthode d'imputation rationnelle.

Toute la méthode de l'imputation rationnelle repose sur la définition d'un niveau d'activité dit normal dans chaque centre d'analyse. En général, on définit l'activité normale en référence a la capacité d'exploitation habituelle : le potentiel maximum moins les disfonctionnements (pannes, grèves, rupture d'approvisionnement) statistiquement inévitable et la sous activité structurelle.

Au plan pratique, la méthode consiste à séparer, dans le tableau de répartition des charges indirectes, les charges variables et les charges fixes (disposées sur deux colonnes juxtaposées), puis à ne retenir les charges fixes qu'en fonction du taux d'activité du centre. Le taux d'activité ou coefficient d'imputation rationnelle est égal au rapport entre l'activité réelle et l'activité normale. Il intervient uniquement pour le calcul des frais fixes à répartir.

La démarche habituelle reste ensuite inchangée pour le calcul des couts d'approvisionnement, de production et de revient. La méthode de l'imputation rationnelle ne constitue donc qu'un perfectionnement technique des couts complets.

#### Bibliographie:

#### Ouvrage :

BOUQUIN H. ''Comptabilité de gestion'' 2ème édition, 1997 ; édition Sirey BOUQUIN H. Et LAUZEL.P ''Comptabilité analytique et gestion'' 5ème édition, 1988 édition Sirey ; GERVAIS M. ''Contrôle de gestion et stratégie de l'entreprise'' 4ème édition, 1991 édition Economica ; HADDAD M. ''comptabilité analytique : cours et étude de cas'' 2001 édition : mieux comprendre pour mieux agir ; MAILLER J. ''comptabilité analytique : Recueil, aide mémoire…'' 1990 édition Licet paris ; LECLERE D. ''Essentiel de la comptabilité analytique'' 3ème édition 2002, édition des organisations MARGERIN J. '' Bases de la comptabilité analytique'' ; 1991, les éditions des organisations. BERNARD R. '' Comptabilité analytique et contrôle de gestion '' Edition : Ellipses.

#### *Sites web:*

[http://ens.univ-rennes1.fr/comptagest/etu\\_cas/ir/imputation](http://ens.univ-rennes1.fr/comptagest/etu_cas/ir/imputation%20rationnelle.pdf) [%20rationnelle.pdf](http://ens.univ-rennes1.fr/comptagest/etu_cas/ir/imputation%20rationnelle.pdf)

[http://www.gestionappliquee.com/pdf/Compta\\_Gestion/Compta\\_Ge](http://www.gestionappliquee.com/pdf/Compta_Gestion/Compta_Gestion_209_216.pdf) [stion\\_209\\_216.pdf](http://www.gestionappliquee.com/pdf/Compta_Gestion/Compta_Gestion_209_216.pdf)